Office of Acquisition and Agreements Management Grants Management Division

SF-424 Research & Related (R&R) Application Package Guidance Form Expiration 12/31/2022

Revised October 2020 Version 2.0

# **Contents**

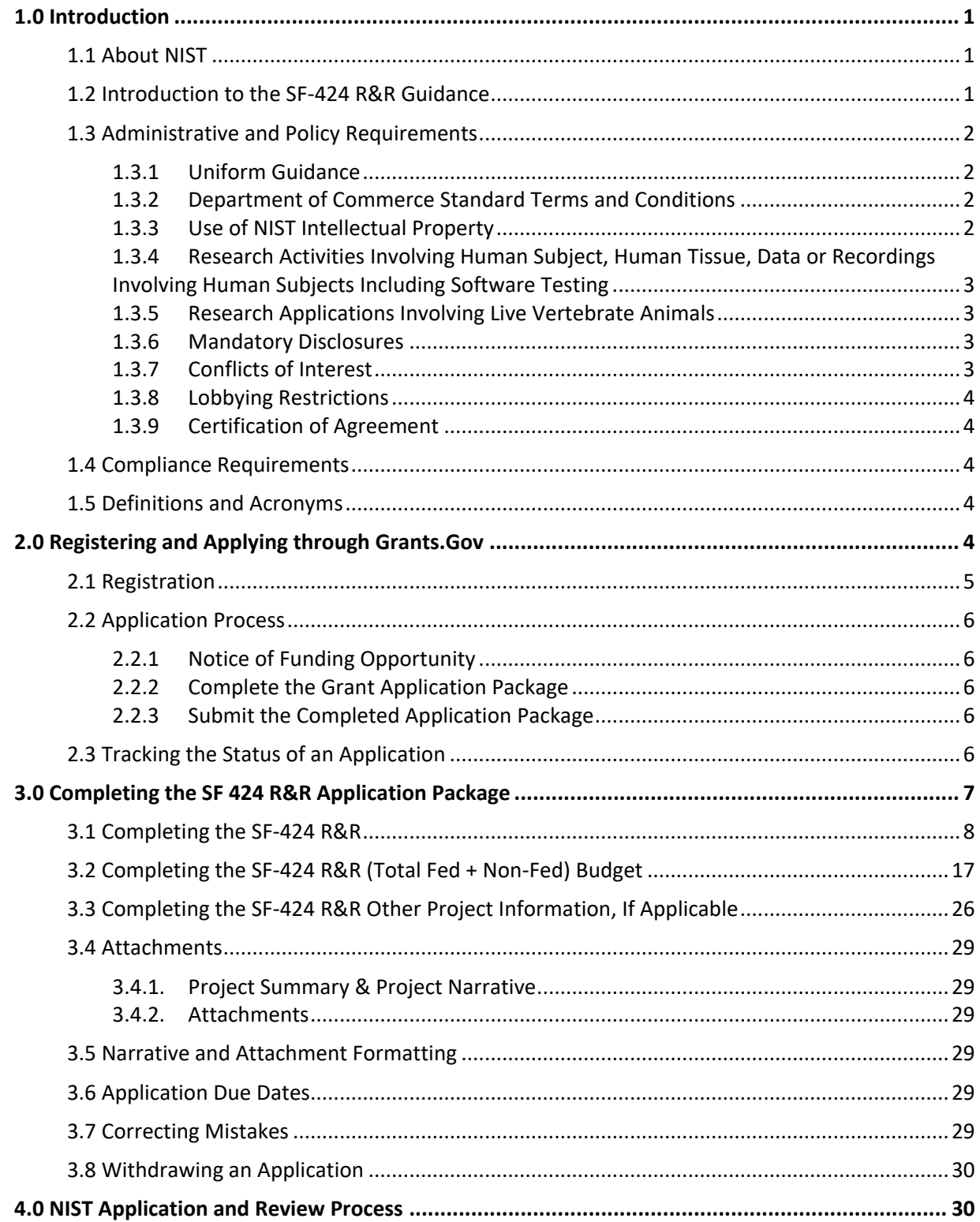

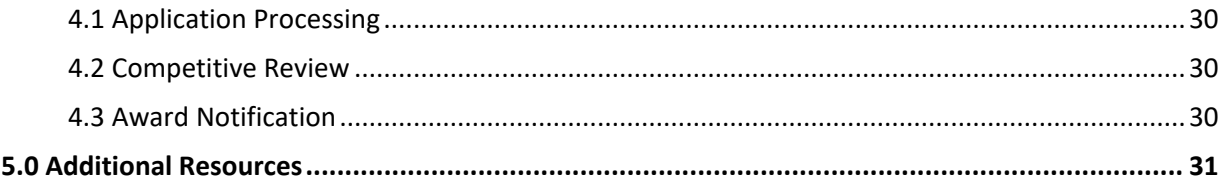

## <span id="page-3-0"></span>**1.0 Introduction**

## <span id="page-3-1"></span>**1.1 About NIST**

The National Institute of Standards and Technology (NIST) was founded in 1901 as the National Bureau of Standards and is now part of the U.S. Department of Commerce. NIST is one of the nation's oldest physical science laboratories. Congress established the agency to remove a major challenge to U.S. industrial competitiveness at the time—a second-rate measurement infrastructure that lagged behind the capabilities of the United Kingdom, Germany, and other economic rivals.

From the smart electric power grid and electronic health records to atomic clocks, advanced nanomaterials, and computer chips, innumerable products and services rely in some way on technology, measurement, and standards provided by the National Institute of Standards and Technology.

Today, NIST measurements support the smallest of technologies to the largest and most complex of human-made creations—from nanoscale devices so tiny that tens of thousands can fit on the end of a single human hair up to earthquake-resistant skyscrapers and global communication networks. $1$ 

NIST is a unique Federal agency. Its mission is broad—to promote U.S. innovation and industrial competitiveness by advancing measurement science, standards, and technology in ways that enhance economic security and improve our quality of life.

An essential part of NIST's work is to anticipate the future. Fast-moving sectors such as nanotechnology, quantum information science, homeland security, information technology, and advanced manufacturing need sophisticated technical support systems to flourish and grow. NIST provides that support by continually improving the U.S. measurement system, developing new technologies, fostering standards, and providing both the business and technical evaluation tools needed to produce quality products and organizations.<sup>2</sup>

## <span id="page-3-2"></span>**1.2 Introduction to the SF-424 R&R Guidance**

The purpose of this document is to provide instructions to organizations interested in preparing an application in response to a Notice of Funding Opportunity (NOFO), formerly known as the Federal Funding Opportunity (FFO), using the Application for Federal Assistance SF-424 Research and Related (R&R) application package. The SF-424 R&R is typically used for research and training awards. Use of the SF-424 R&R will be specified in the particular NOFO; when so specified the SF-424 R&R and R&R Fed-NonFed budget replaces use of the SF-424, SF-424A. A complete application to NIST will include a combination of R&R components and other standard components listed in the particular NOFO (e.g. CD-511, SF-424B); applicant organizations should not use any forms (e.g. SF-424A) or sample forms from other NOFOs. Applicants must use the specific version of R&R forms contained in the application package to ensure proper system-to-system transfer of the application. The applicant organization must submit their application electronically through Grants.gov.

<sup>1</sup> About NIST, viewed February 8, 2017, https://www.nist.gov/about-nist

<sup>2</sup> Work with NIST, viewed February 8, 2017, https://www.nist.gov/about-nist/work-nist

This guide is intended to be a concise source of information on NIST's use of the SF-424 R&R application package and will be updated periodically. Any information or requirements contained in a specific NOFO or program policy supersede the guidance provided in this document. This document does not replace the NIST OAAM *[Financial Assistance Reference Guide: Essential Tips for your NIST Award](https://www.nist.gov/oaam/grants-management-division/financial-assistance-reference-guide)*. This guide is not intended to be used as guidance for NOFO's requiring the use of the SF-424 Non-Construction application.

## <span id="page-4-0"></span>**1.3 Administrative and Policy Requirements**

*This is not intended to be a full list of all required administrative and national policy requirements. Please refer to the specific NOFO for all requirements being certified to in the specific application package.*

## <span id="page-4-1"></span>**1.3.1 Uniform Guidance**

2 CFR Part 200, Uniform Administrative Requirements, Cost Principles, and Audit Requirements for Federal Awards (the Uniform Guidance), applies to all financial assistance awards issued by the Department of Commerce, as codified at 2 CFR § 1327.101. Successful applicants will be required to comply with the requirements set forth therein and are encouraged to become familiar with the Uniform Guidance in advance of receiving Federal financial assistance.

## <span id="page-4-2"></span>**1.3.2 Department of Commerce Standard Terms and Conditions**

[The Department of Commerce Financial Assistance Standard Terms and Conditions,](http://www.osec.doc.gov/oam/grants_management/policy/default.htm) as periodically amended and incorporated into each award, will apply to all NIST issued awards, unless specifically indicated otherwise in the NOFO.

## <span id="page-4-3"></span>**1.3.3 Use of NIST Intellectual Property**

If the applicant anticipates using any NIST-owned intellectual property to carry out the work proposed, the applicant should identify such intellectual property. This information will be used to ensure that no NIST employee involved in the development of the intellectual property will participate in the review process for that competition. In addition, if the applicant intends to use NIST-owned intellectual property, the applicant must comply with all statutes and regulations governing the licensing of Federal Government patents and inventions, described in 35 U.S.C. §§ 200-212, 37 CFR Part 401, 2 CFR § 200.315, and in Section C.03 of the Department of Commerce Financial Assistance Standard Terms and Conditions issued April 30, 2019. Questions about these requirements may be directed to the Chief Counsel for NIST, nistcounsel@nist.gov.

Any use of NIST-owned intellectual property by an applicant is at the sole discretion of NIST and will be negotiated on a case-by-case basis if a project is deemed meritorious. The applicant should indicate within the statement of work whether it already has a license to use such intellectual property or whether it intends to seek one.

If any inventions made in whole or in part by a NIST employee arise in the course of an award made pursuant to this NOFO, the United States government may retain its ownership rights in any such invention. Licensing or other disposition of NIST's rights in such inventions will be determined solely by NIST, and include the possibility of NIST putting the intellectual property into the public domain.

#### <span id="page-5-0"></span>**1.3.4 Research Activities Involving Human Subject, Human Tissue, Data or Recordings Involving Human Subjects Including Software Testing**

Any application that includes research activities involving human subjects, human tissue/cells, or data or recordings from or about human subjects, must satisfy the requirements of the Common Rule for the Protection of Human Subjects ("Common Rule"), codified for the Department of Commerce at 15 CFR Part 27. Research activities involving human subjects who fall within one or more of the classes of vulnerable subjects found in 45 CFR Part 46, Subparts B, C and D must satisfy the requirements of the applicable subpart(s). In addition, any such application that includes research activities on these subjects must be in compliance with all applicable statutory requirements imposed upon the Department of Health and Human Services (DHHS) and other Federal agencies, all regulations, policies and guidance adopted by DHHS, the Food and Drug Administration, and other Federal agencies on these topics, and all Executive Orders and Presidential statements of policy on applicable topics. Refer to the NOFO for additional information on applications containing Human Subjects.

#### <span id="page-5-1"></span>**1.3.5 Research Applications Involving Live Vertebrate Animals**

Any application that includes research activities involving live vertebrate animals, that are being cared for, euthanized, or used by participants in the application to accomplish research goals, teaching, or testing, must meet the requirements of the Animal Welfare Act (AWA) (7 U.S.C. § 2131 et seq.), and the AWA final rules (9 CFR Parts 1, 2, and 3), and if appropriate, the Good Laboratory Practice for Non-Clinical Laboratory Studies (21 CFR Part 58). In addition, such applications should be in compliance with the "U.S. Government Principles for Utilization and Care of Vertebrate Animals Used in Testing, Research, and Training." The Principles and guidance on these Principles are available in the National Research Council's "Guide for the Care and Use of Laboratory Animals,'' which can be obtained from National Academy Press, 500 5th Street, N.W., Department 285, Washington, DC 20055, or as a free PDF online at http://www.nap.edu/catalog/12910/guide-for-the-care-and-use-of-laboratory-animals-eighth. Refer to the NOFO for additional information on applications containing live vertebrate animals.

#### <span id="page-5-2"></span>**1.3.6 Mandatory Disclosures**

In accordance with 2 CFR § 200.113, the applicant organization, and all successful applicants (non-Federal entities) must disclose, in writing, to NIST all violations of Federal criminal law involving fraud, bribery or gratuity violations potentially affecting the Federal award. In addition, if the applicant organization or non-Federal entity receive Federal awards (currently active grants, cooperative agreements and procurement awards) greater than \$10,000,000 for any period of time during the period of performance of an award/project, the organization is required to maintain current information disclosed in the System for Award Management, SAM.gov, any information about criminal, civil and administrative proceedings and/or affirm that there is no new information to provide.

#### <span id="page-5-3"></span>**1.3.7 Conflicts of Interest**

In accordance with 2 CFR § 200.112, NIST requires each successful applicant to maintain an appropriate written and enforceable policy regarding Conflict of Interest, and to disclose in writing any potential conflict of interest to NIST or the pass-through entity as defined in 2 CFR § 200.74. Further, for those awards containing DOC Standard Terms & Conditions, Section F.01, the non-Federal entity must maintain written standards of conduct to establish safeguards to prohibit an interested party from using their positions for a purpose that constitutes or presents the appearance of personal or organizational conflict of interest, or personal gain in the administration of an award.

#### <span id="page-6-0"></span>**1.3.8 Lobbying Restrictions**

Applicants should be familiar with the restrictions and certifications required regarding lobbying. See 2 CFR § 200.450, as well as the form CD-511, Certification Regarding Lobbying, for additional information.

#### <span id="page-6-1"></span>**1.3.9 Certification of Agreement**

The signature of the Authorized Organizational Representative on the application (effectuated by clicking the "I agree" in Box 17 of the SF-424 R&R Application Form) serves as the required certification of compliance for the applicant organization regarding the administrative and national policy requirements.

#### <span id="page-6-2"></span>**1.4 Compliance Requirements**

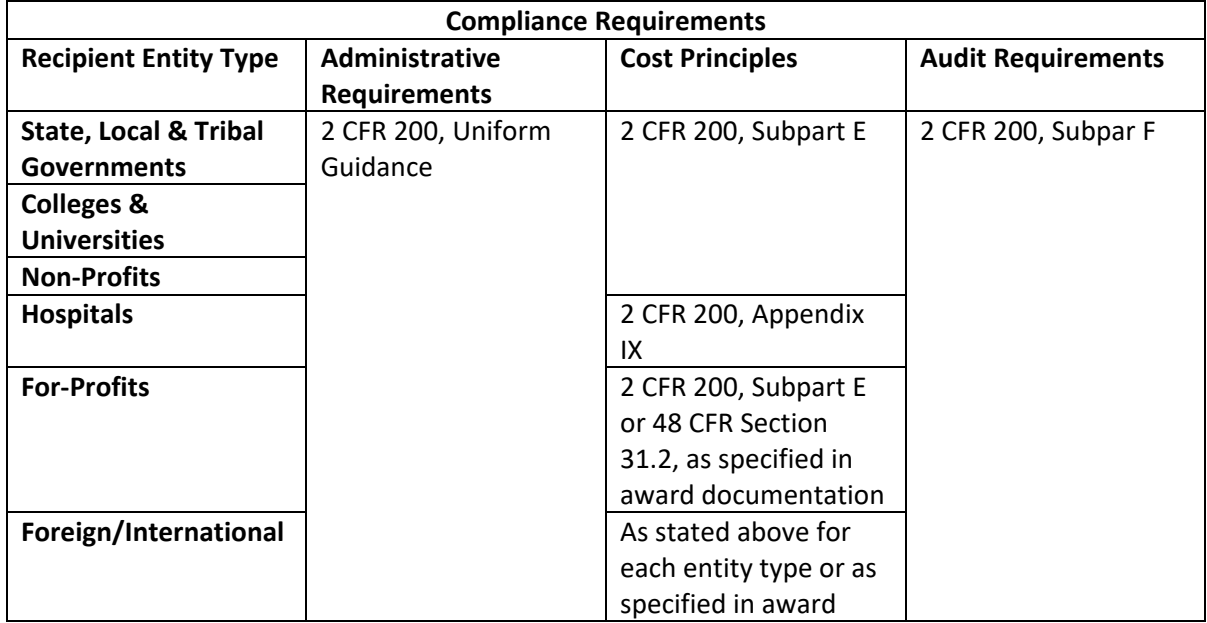

#### <span id="page-6-3"></span>**1.5 Definitions and Acronyms**

Definitions and acronyms in 2 CFR Part 200, Subpart A, Acronyms and Definitions, apply within this Guide unless specifically defined herein.

## <span id="page-6-4"></span>**2.0 Registering and Applying through Grants.Gov**

The SF-424 R&R and R&R Fed-NonFed Budget may be found on the Grants.gov website; images of the form are attached in Appendix A for reference purposes only. Applicants should always refer to Grants.gov for the current version of all required forms. NIST requires that all applications utilizing the SF-424 R&R be submitted electronically through Grants.gov.

Applicants are encouraged to familiarize themselves with the [Grants.gov Online Help](https://www.grants.gov/help/html/help/index.htm#t=GetStarted%2FGetStarted.htm) feature. [Co](http://www.grants.gov/help/html/help/index.htm#t=Get_Started%2FGet_Started.htm)mpliance with the registration and submission requirements for Grants.gov is solely the applicant organization's responsibility.

Registration for Grants.gov is a multi-step process that can take from several days to several weeks to complete. Not having an active or validated Grants.gov account will result in an inability to apply for financial assistance from NIST. Applicant organizations are encouraged to check the status of their Grants.gov account to ensure it is active and the Authorized Organizational Representative is approved and able to obtain access. Organizations only need one Grants.gov account; a separate account for each Federal agency to which the organization may apply is not required.

## <span id="page-7-0"></span>**2.1 Registration**

The Grants.gov registration requires information from three sources:

- Dun and Bradstreet
- System for Award Management (SAM.gov)
- Grants.gov (e.g. authorization of user roles)

Information in these three systems must be accurate and consistent to successfully register in Grants.gov. Additionally, information in SAM.gov must be updated annually. Failure to maintain an active and valid SAM.gov registration may result in suspension of your Grants.gov, and other Federal system(s), accounts. For comprehensive instructions for registering as an applicant in Grants.gov, please refer to the information at [https://www.grants.gov/web/grants/applicants/registration.html.](https://gcc02.safelinks.protection.outlook.com/?url=https%3A%2F%2Fwww.grants.gov%2Fweb%2Fgrants%2Fapplicants%2Fregistration.html&data=04%7C01%7Cmisty.roosa%40nist.gov%7Cfd94770b31004ca7397508d871e40620%7C2ab5d82fd8fa4797a93e054655c61dec%7C1%7C0%7C637384571456737119%7CUnknown%7CTWFpbGZsb3d8eyJWIjoiMC4wLjAwMDAiLCJQIjoiV2luMzIiLCJBTiI6Ik1haWwiLCJXVCI6Mn0%3D%7C1000&sdata=J0jSOIw63JB9rK1XKImi2vRPpRraXIrScrv9yES4JQA%3D&reserved=0)

The basic steps for Grants.gov registration are as follows:

- Step 1: Obtain a Data Universal Number System Number (DUNS) For more information, contac[t Dun & Bradstreet.](https://gcc02.safelinks.protection.outlook.com/?url=https%3A%2F%2Fwww.dandb.com%2F&data=04%7C01%7Cmisty.roosa%40nist.gov%7Cfd94770b31004ca7397508d871e40620%7C2ab5d82fd8fa4797a93e054655c61dec%7C1%7C0%7C637384571456747075%7CUnknown%7CTWFpbGZsb3d8eyJWIjoiMC4wLjAwMDAiLCJQIjoiV2luMzIiLCJBTiI6Ik1haWwiLCJXVCI6Mn0%3D%7C1000&sdata=WFzZxDu2H7VyKOACPtXGzCl8SOoBSNRV58D260GEiyk%3D&reserved=0)
- Step 2: Register with the System for Award Management (SAM.gov)

For more information, please visit [https://www.sam.gov.](https://gcc02.safelinks.protection.outlook.com/?url=https%3A%2F%2Fwww.sam.gov%2F&data=04%7C01%7Cmisty.roosa%40nist.gov%7Cfd94770b31004ca7397508d871e40620%7C2ab5d82fd8fa4797a93e054655c61dec%7C1%7C0%7C637384571456747075%7CUnknown%7CTWFpbGZsb3d8eyJWIjoiMC4wLjAwMDAiLCJQIjoiV2luMzIiLCJBTiI6Ik1haWwiLCJXVCI6Mn0%3D%7C1000&sdata=hIHdx%2FXr1AWY%2Fn%2B4wfqlbBNWwJ1gBM6fzBVrDN4LRxQ%3D&reserved=0)

*Note: Initial registration in SAM.gov can take several weeks or longer. Additionally, annual updates take at least one business day to transfer into Grants.gov. Applicant organizations are encouraged to be mindful of these timelines when considering a NOFO deadline; not having an active Grants.gov account is not grounds for an application extension or waiver of electronic submission.*

Step 3: Create a username and password in Grants.gov

This account will be created for use by the Authorized Organizational Representative (AOR); only an AOR is authorized to submit an application on behalf of an applicant organization.

Step 4: AOR Authorization

The E-Biz Point of Contact, identified in SAM.gov, is responsible for authorizing and assigning Grants.gov roles to all applicants within their organization. Authorization and assignment of roles provides applicants access to organization Workspaces and the ability to submit applications on behalf of the organization.

The [Grants.gov Call Center and Support Desk](https://gcc02.safelinks.protection.outlook.com/?url=http%3A%2F%2Fwww.grants.gov%2Fweb%2Fgrants%2Fsupport.html&data=04%7C01%7Cmisty.roosa%40nist.gov%7Cfd94770b31004ca7397508d871e40620%7C2ab5d82fd8fa4797a93e054655c61dec%7C1%7C0%7C637384571456757030%7CUnknown%7CTWFpbGZsb3d8eyJWIjoiMC4wLjAwMDAiLCJQIjoiV2luMzIiLCJBTiI6Ik1haWwiLCJXVCI6Mn0%3D%7C1000&sdata=WL6ANMb2uFhI4jpsG4GqbzdPu%2BX2Ub31dKH168HVsME%3D&reserved=0) is available 24 hours a day, 7 days a week, excluding Federal holidays, to assist in this registration process.

## <span id="page-8-0"></span>**2.2 Application Process**

#### <span id="page-8-1"></span>**2.2.1 Notice of Funding Opportunity**

Grants.gov provides a central, combined platform for applying for Federal financial assistance. Once the desired NOFO has been located on Grants.gov, select the NOFO and download the application package and instructions. These documents are typically posted in both a compressed .zip file and a full Adobe Reader format.

## <span id="page-8-2"></span>**2.2.2 Complete the Grant Application Package**

Complete the application using the instructions contained in this Guide and the NOFO, which is built into the grant application package. The application package allows users to complete the application offline, save it and upload it at a later date. For assistance with program guidance related questions, contact the Program Point of Contact listed in the Federal Awarding Agency Contact(s) portion, typically Section VII, of the NOFO. For assistance with budget or other administrative related questions, contact the Grants Management Division contacts in Section VII of the NOFO. Applicant organizations are reminded to review all requirements of each specific NOFO, including specific document requests, attestations, page limitations, funding and cost-share requirements and other program specifications.

#### <span id="page-8-3"></span>**2.2.3 Submit the Completed Application Package**

First, review the application summary within Grants.gov to ensure the application is being uploaded to the intended NOFO. Applications submitted in response to the wrong NOFO will be rejected during the administrative review as "not responsive" and not reviewed further. Second, once the applicant organization has completed all required forms and attached all required documents, select the "Check Package for Errors" button and make necessary corrections.

Once the AOR has logged in and uploaded the application package, a confirmation screen should appear providing a tracking number in the form of GRANT##### (number generated by Grants.gov to assist applicants track applications submitted). The applicant organization should record this number and provide it as reference in any future communications regarding the submitted application. Once the application has been received by Grants.gov, an automatically generated email will be sent to the AOR named in block 19 of the SF-424 R&R. This first email is indicating that Grants.gov has received, but not validated, the submission.

## <span id="page-8-4"></span>**2.3 Tracking the Status of an Application**

The AOR will receive multiple email notifications throughout the application process:

- 1. The first email will confirm the receipt of Application by Grants.gov
- 2. The second email will either confirm validation of the submitted application package or rejection due to errors
- 3. The third email will notify the applicant organization when the submission has been successfully transferred to NIST.

Once the application has been received by NIST, the Grants Management Division will assign application packages to the cognizant program office on a rolling basis for all applications received by the application deadline and notify the contact for the program office. The Grants.gov tracking number provided by the system at initial upload will remain the tracking number for internal NIST purposes. If at any time the applicant organization must contact NIST in reference to an application, this number should be referenced.

## <span id="page-9-0"></span>**3.0 Completing the SF 424 R&R Application Package**

Refer to the NOFO and application package for all required forms and optional forms considered under the NOFO. Most commonly, the following forms will be required:

- 1. SF-424 R&R Application Form, Detailed Instructions in Section 3.1 of this Guide
- 2. CD-511, instruction on form
- 3. Disclosure of Lobbying Activities (SF-LLL), instructions embedded in form
- 4. Assurances for Non-Construction Programs (SF-424B), instructions embedded in form
- 5. SF-424 R&R Fed-NonFed Budget, Detailed Instructions in Section 3.2 of this Guide.

Optional Forms may include:

- a. Program-specific forms
- b. Research and Related Other Project Information, detailed instructions in Section 3.3 of this Guide
- c. Project/Performance Site Location(s), detailed instructions a[t Grants.gov.](http://www.grants.gov/web/grants/form-instructions/site-locations-instructions.html)
- d. Attachments, instructions in Section 3.4 of this Guide

## **3.1 COMPLETING THE SF 424 R&R**

<span id="page-10-0"></span>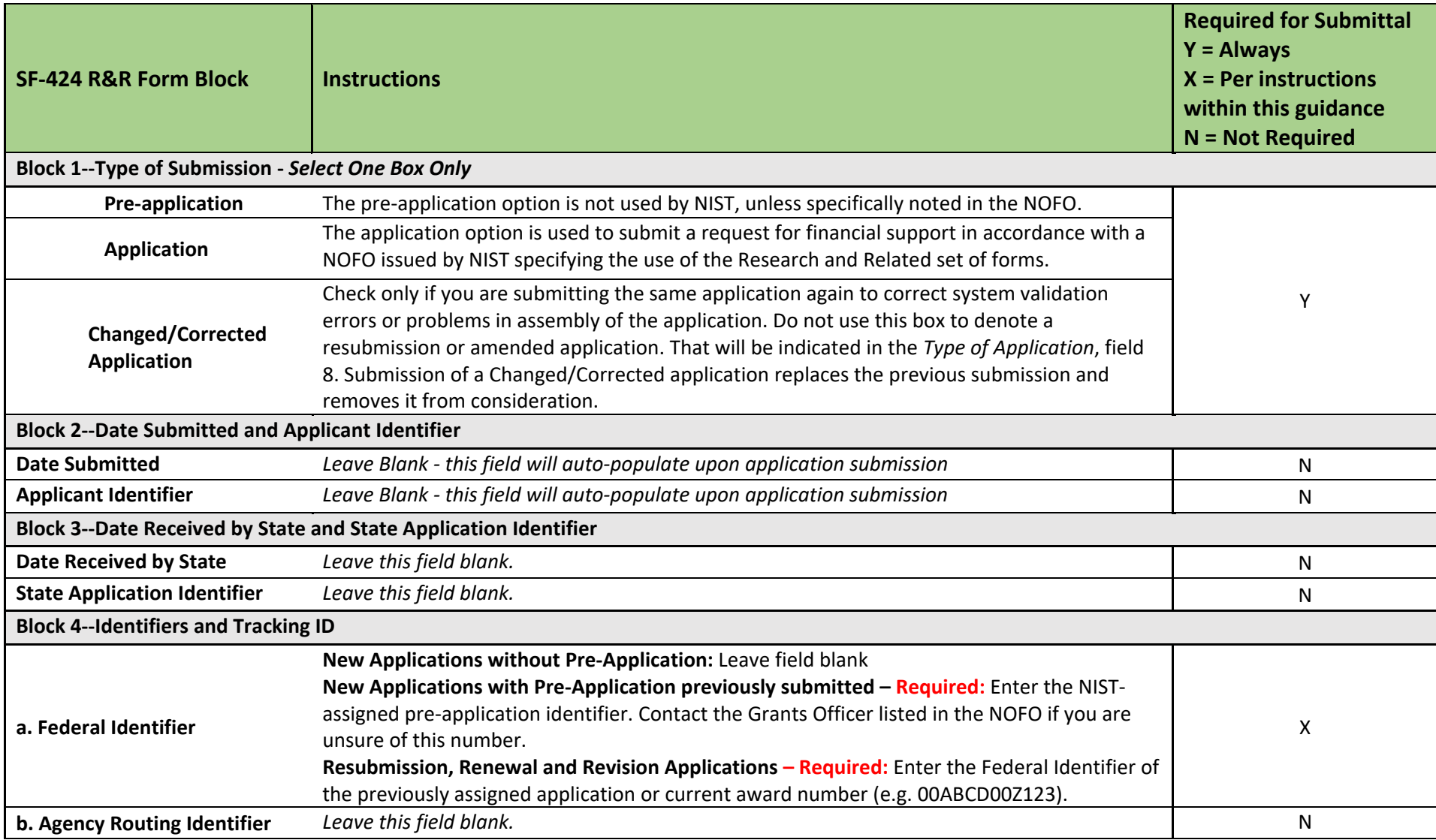

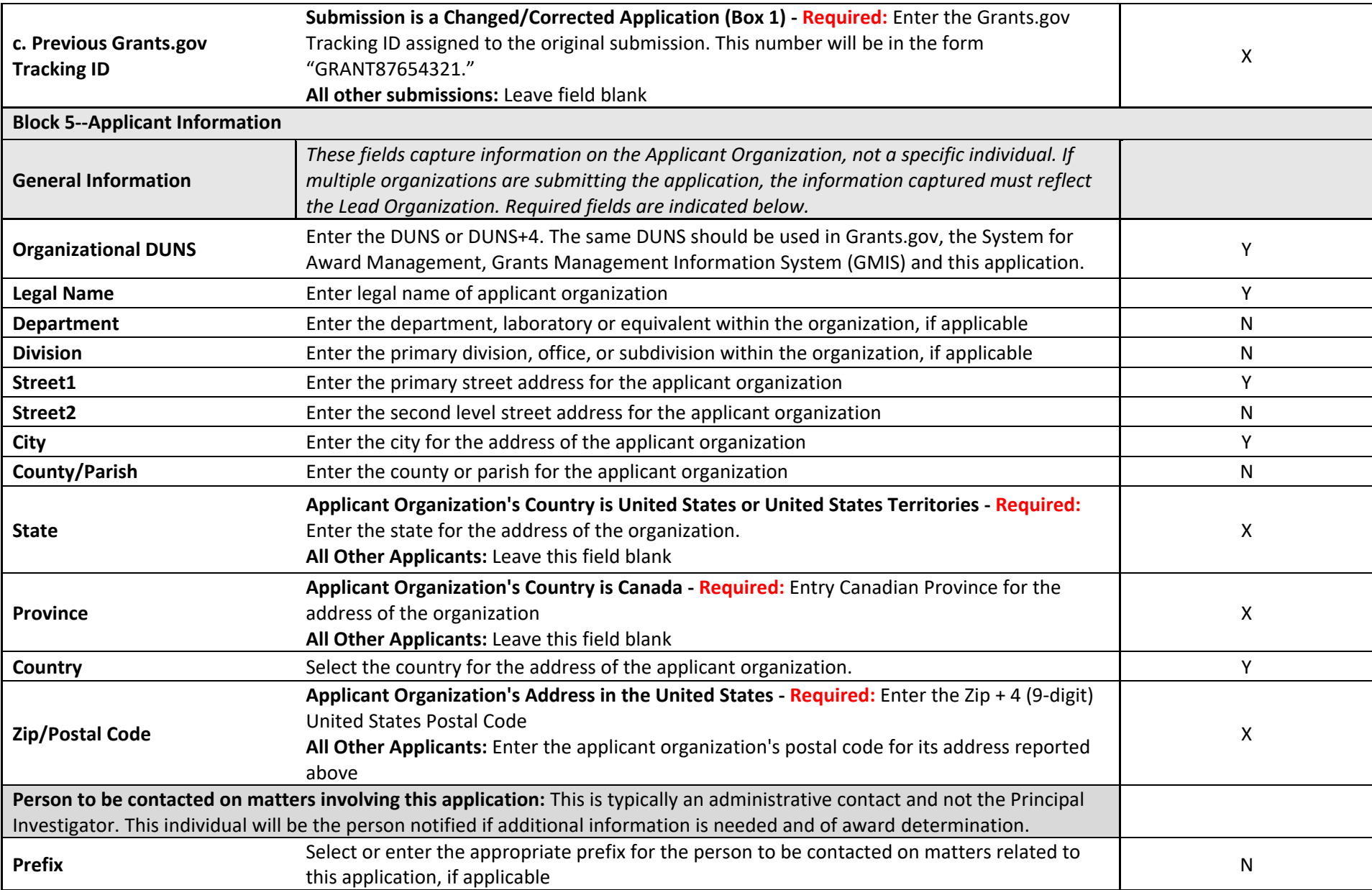

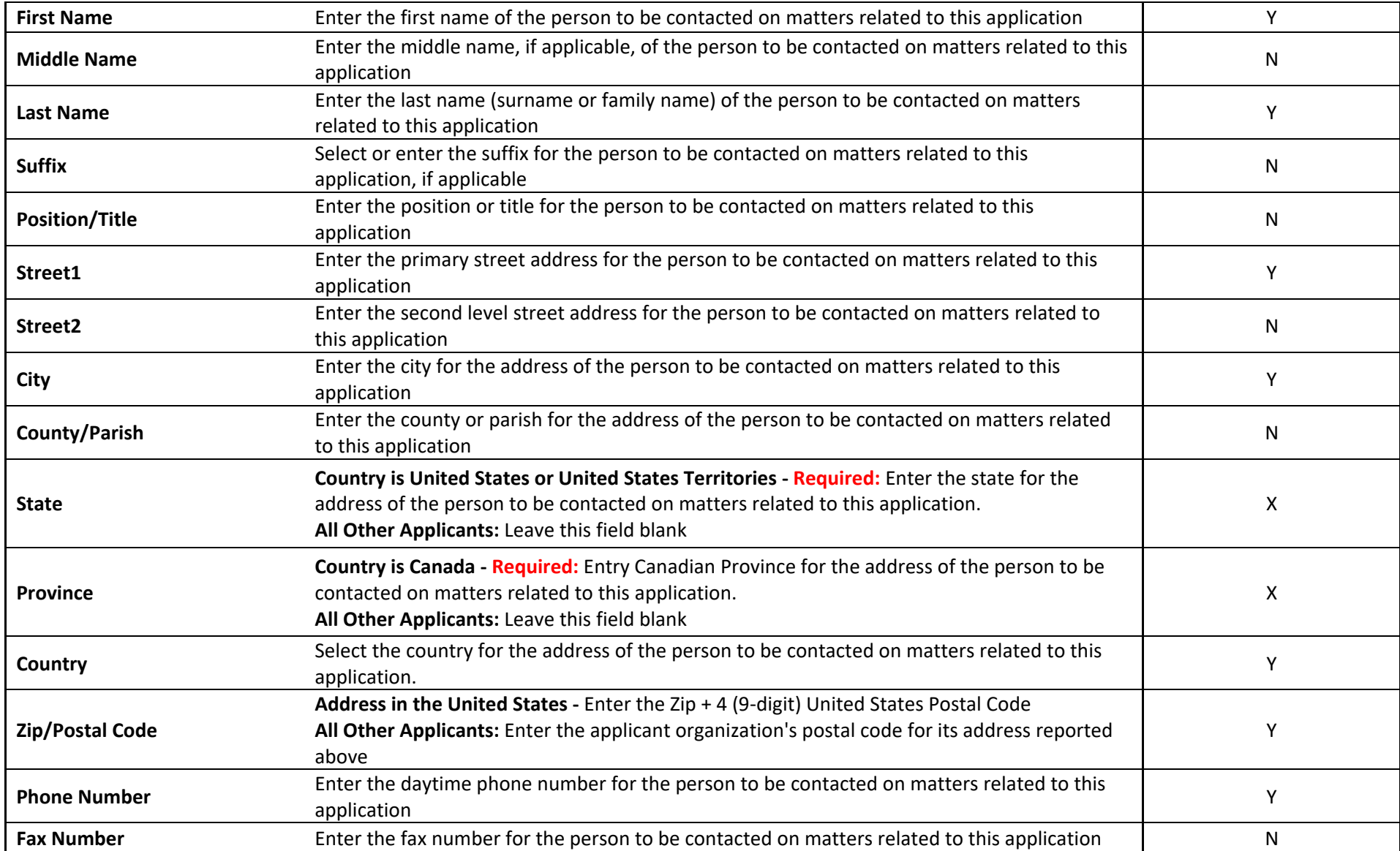

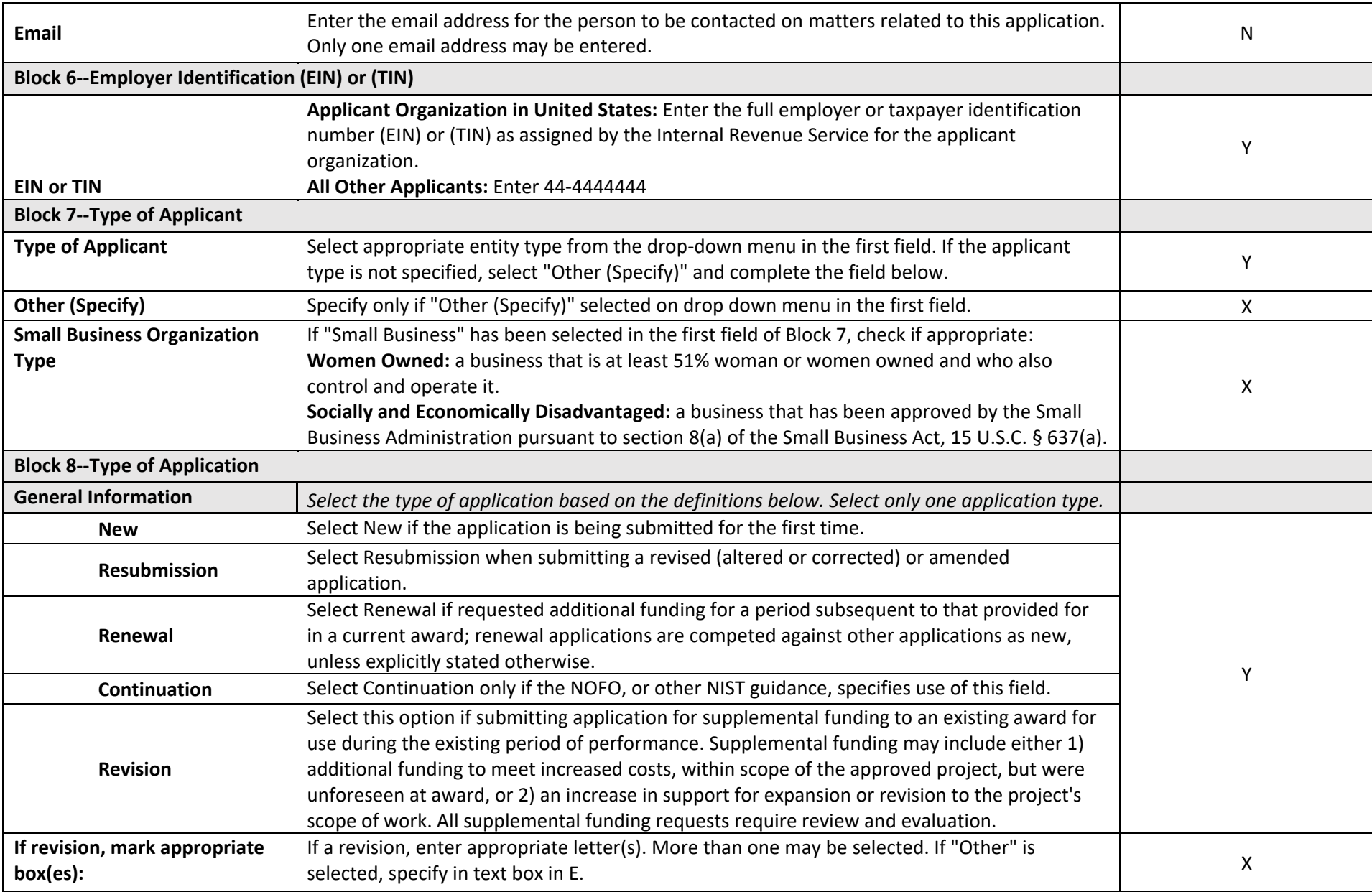

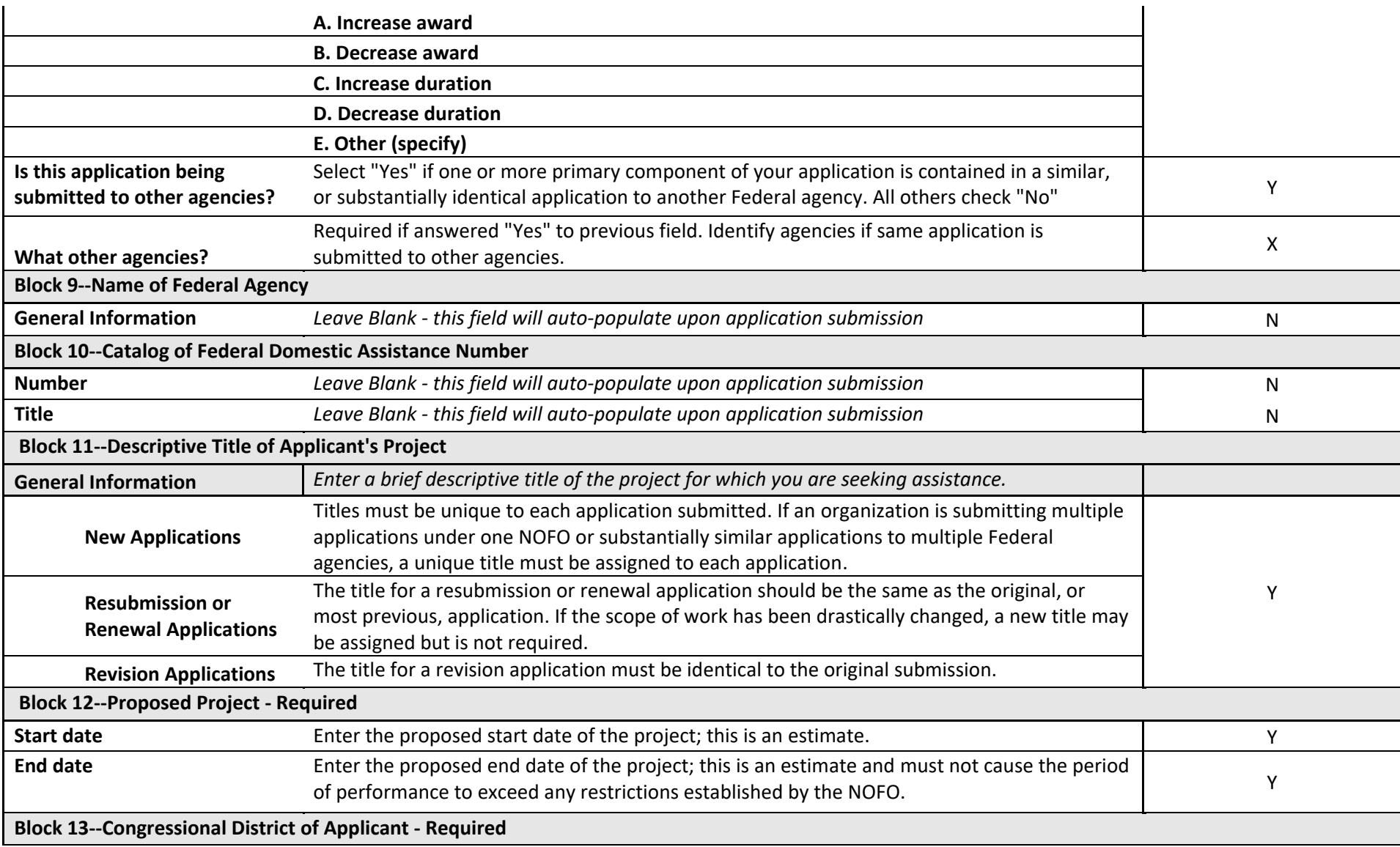

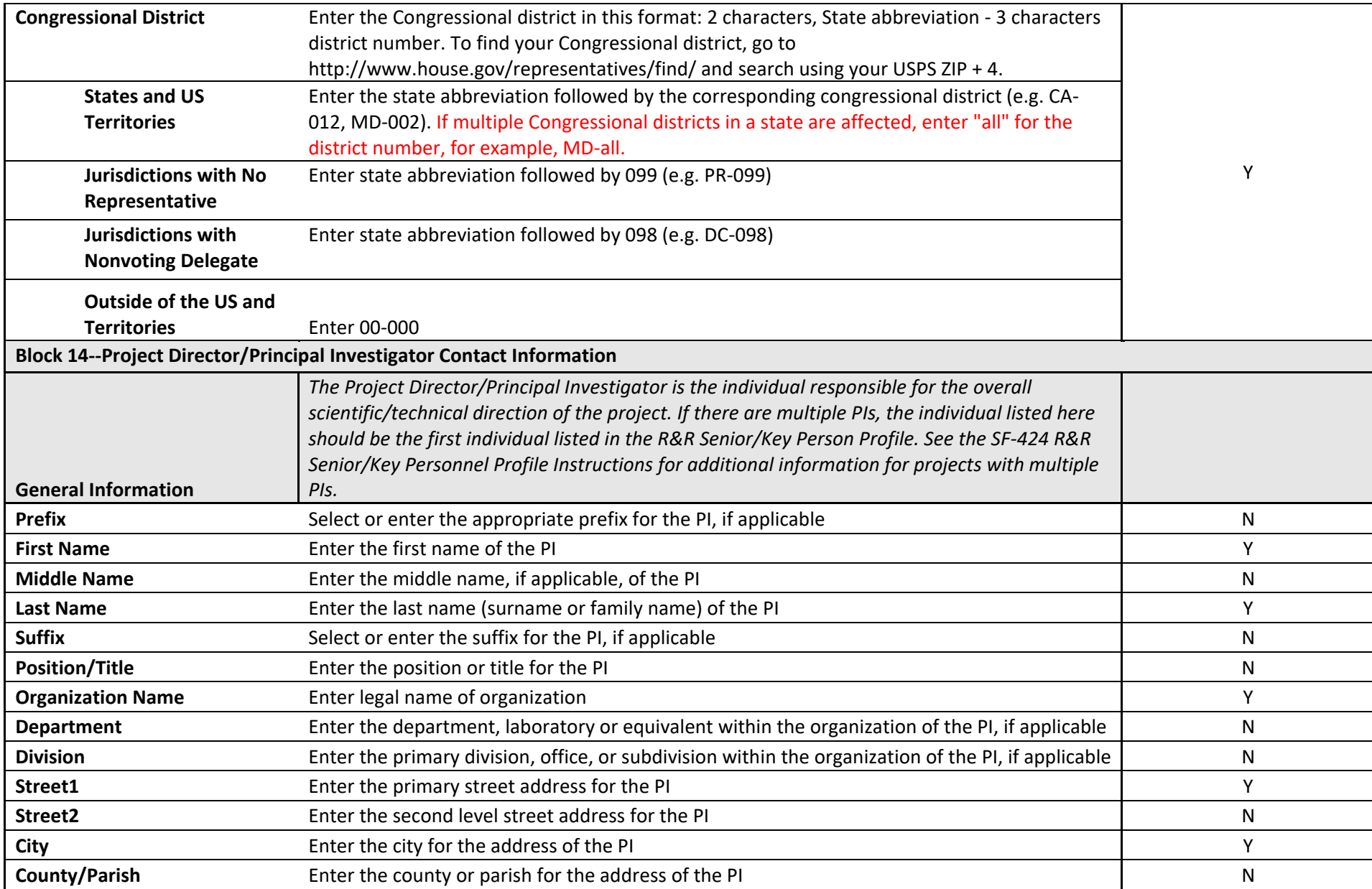

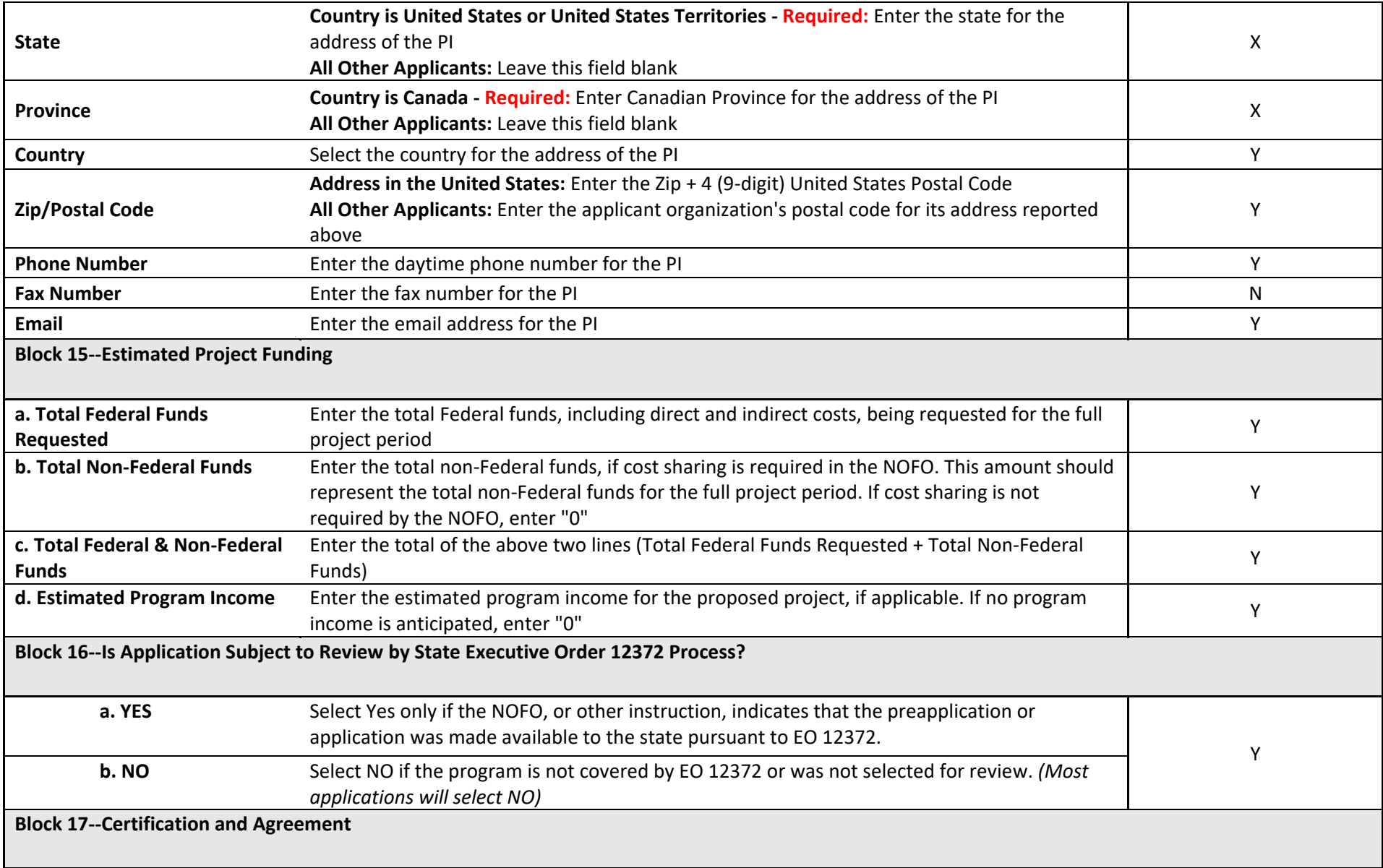

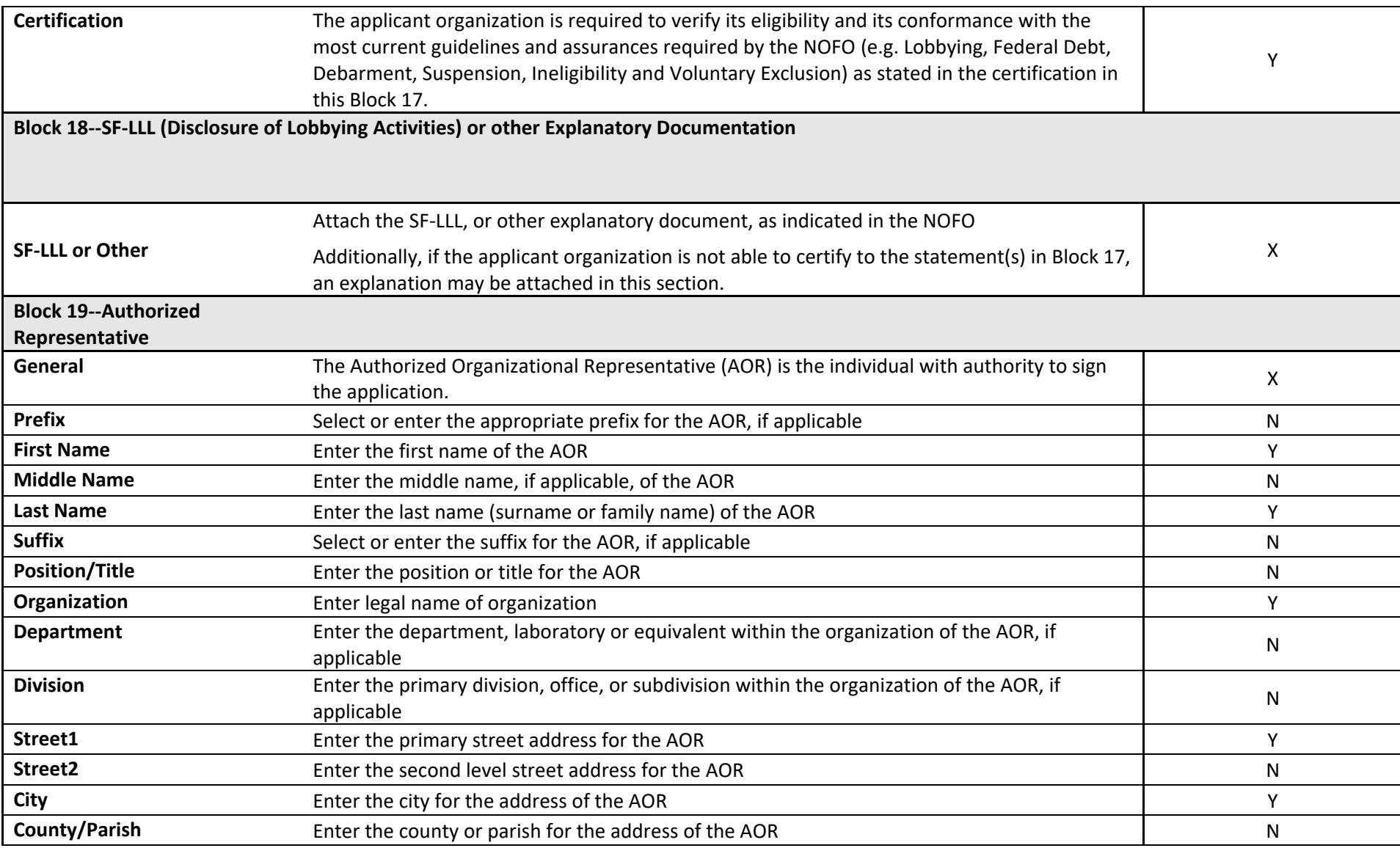

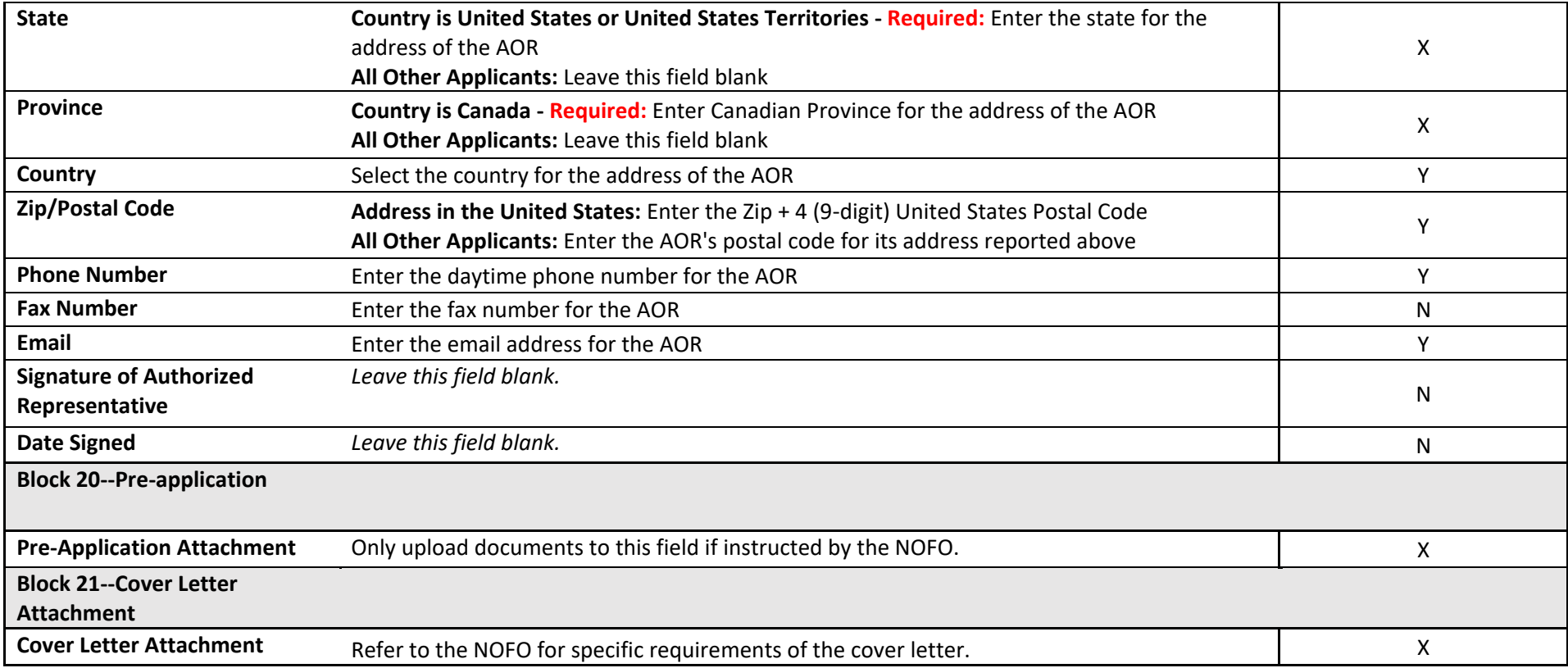

<span id="page-19-0"></span>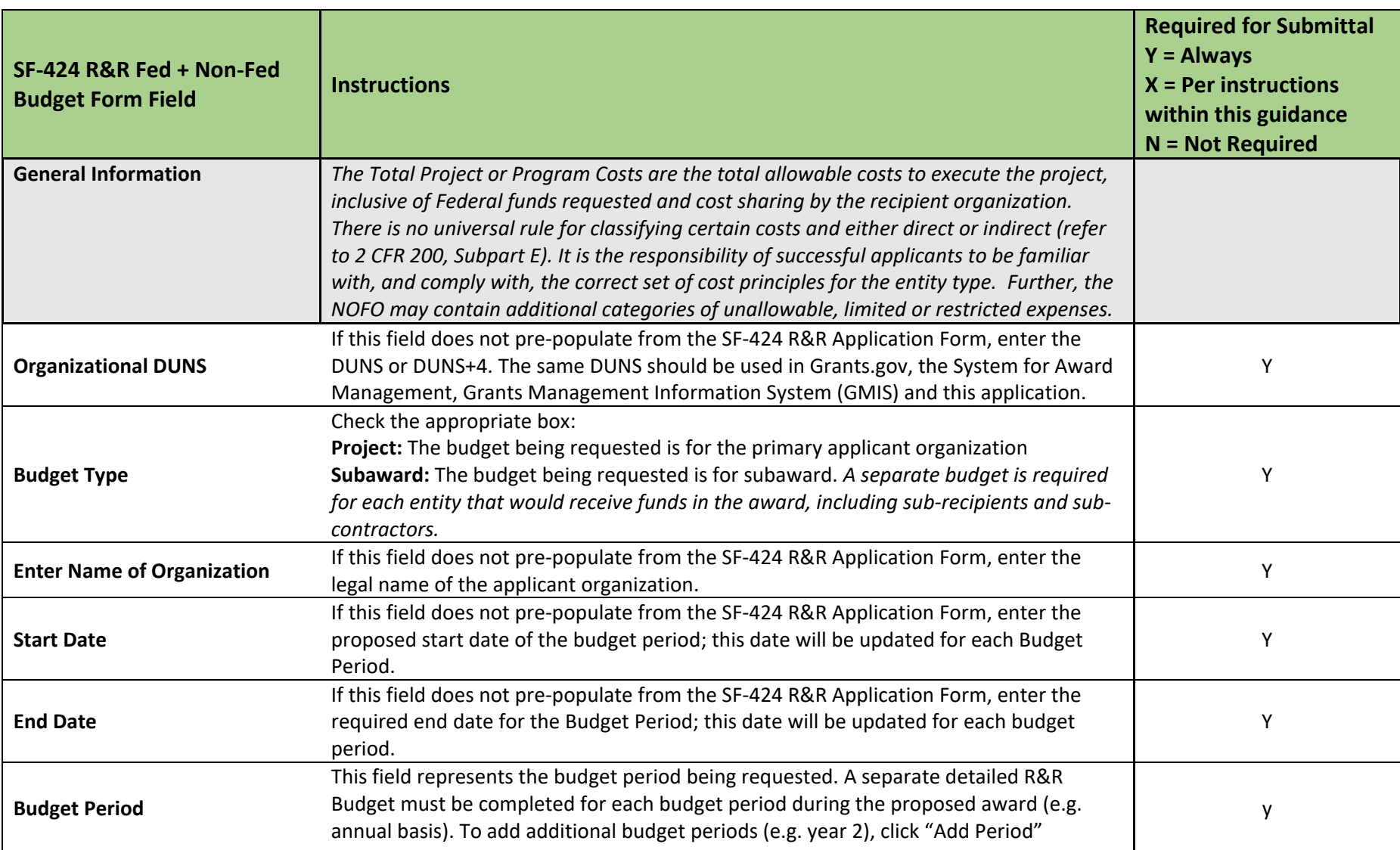

# **3.2 COMPLETING THE SF-424 R&R (Total Fed + Non-Fed) BUDGET**

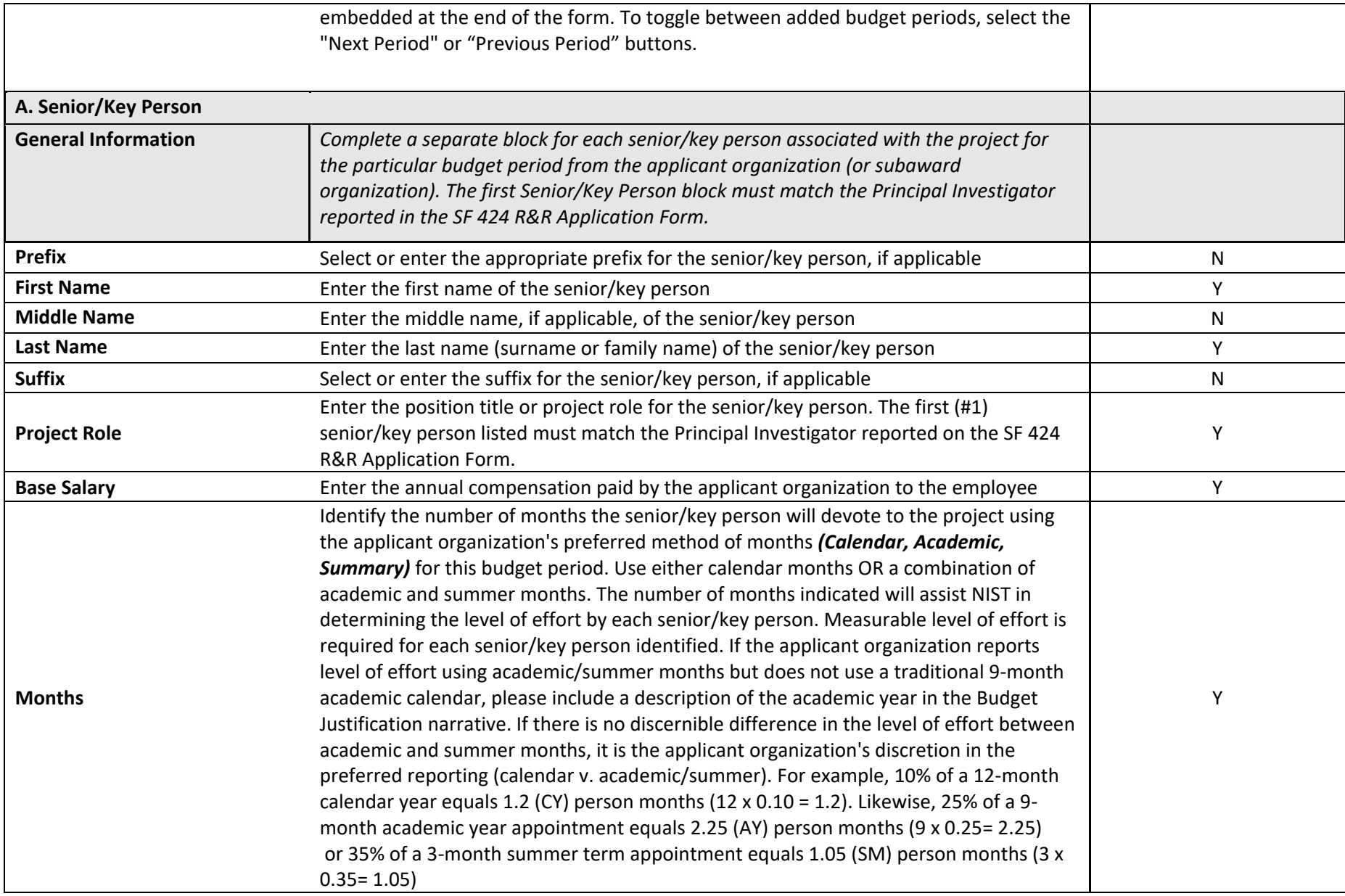

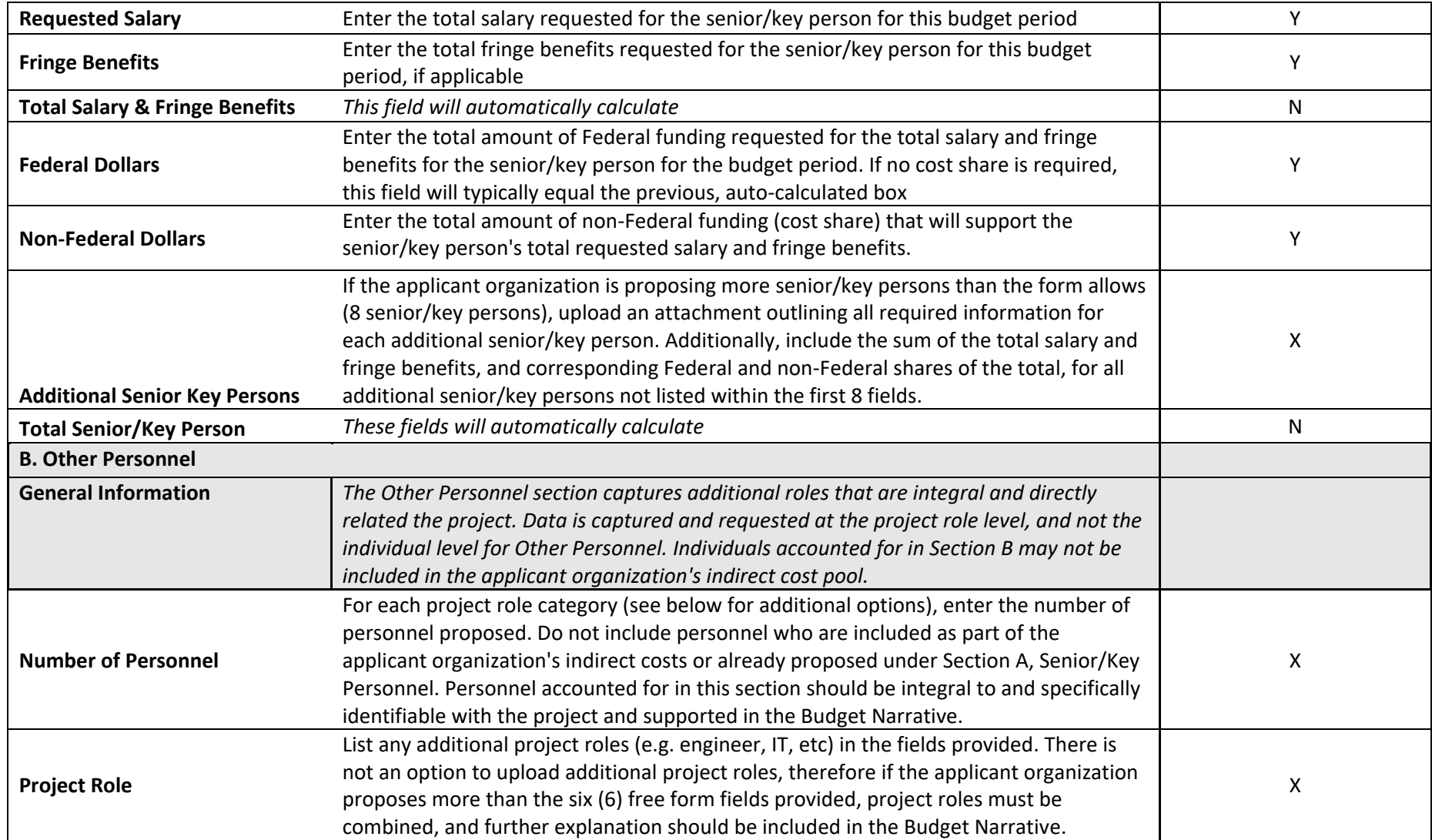

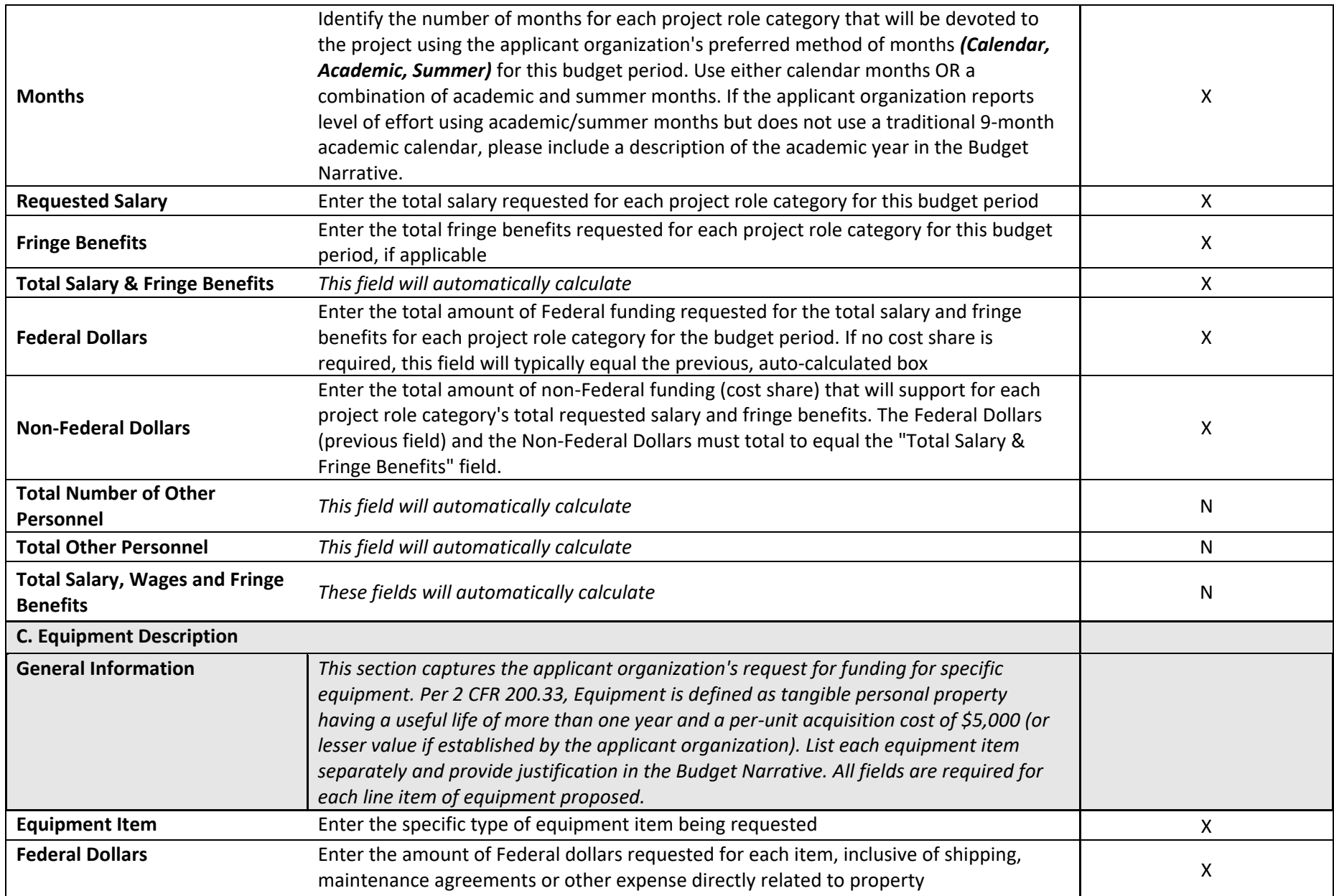

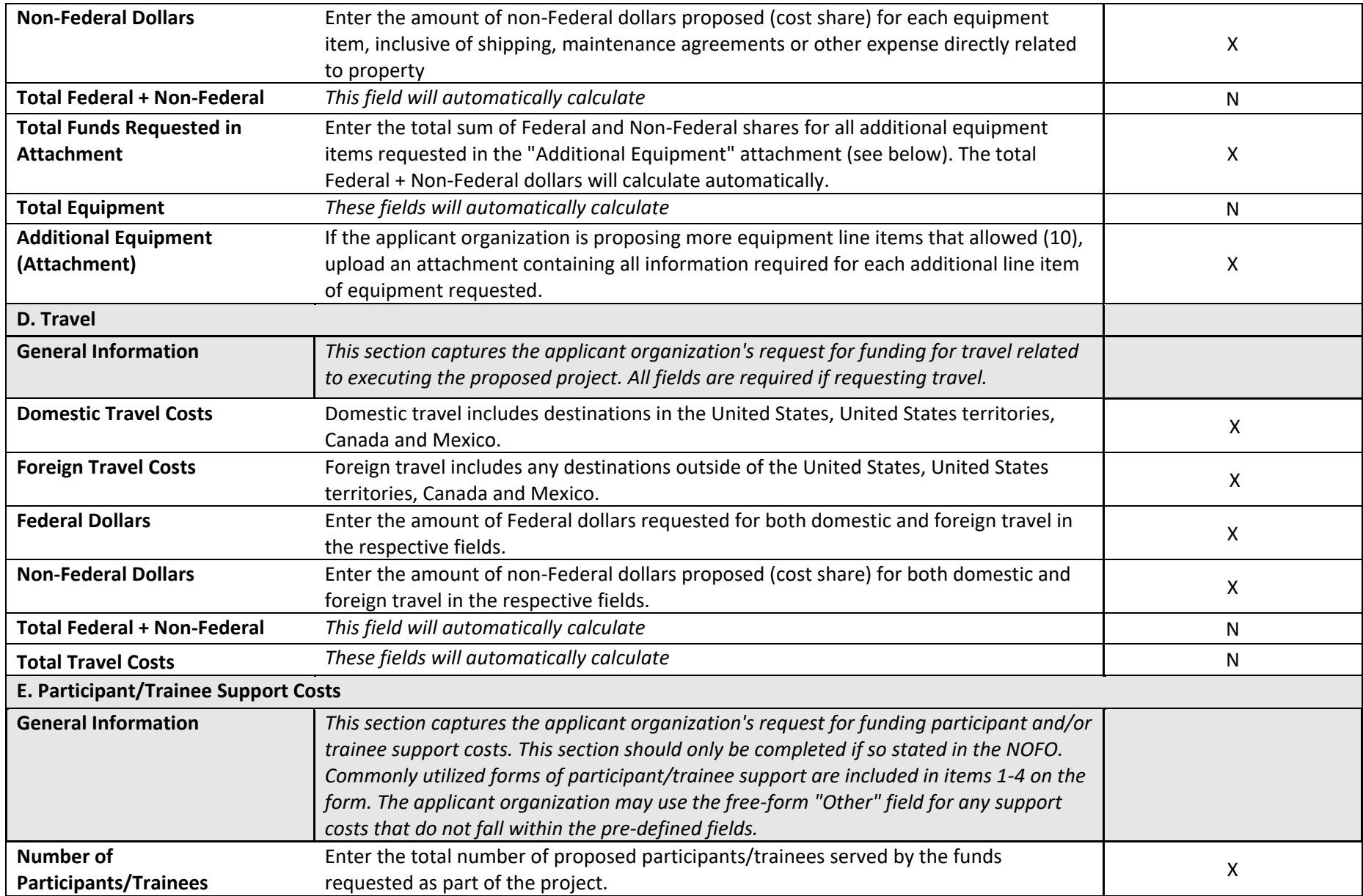

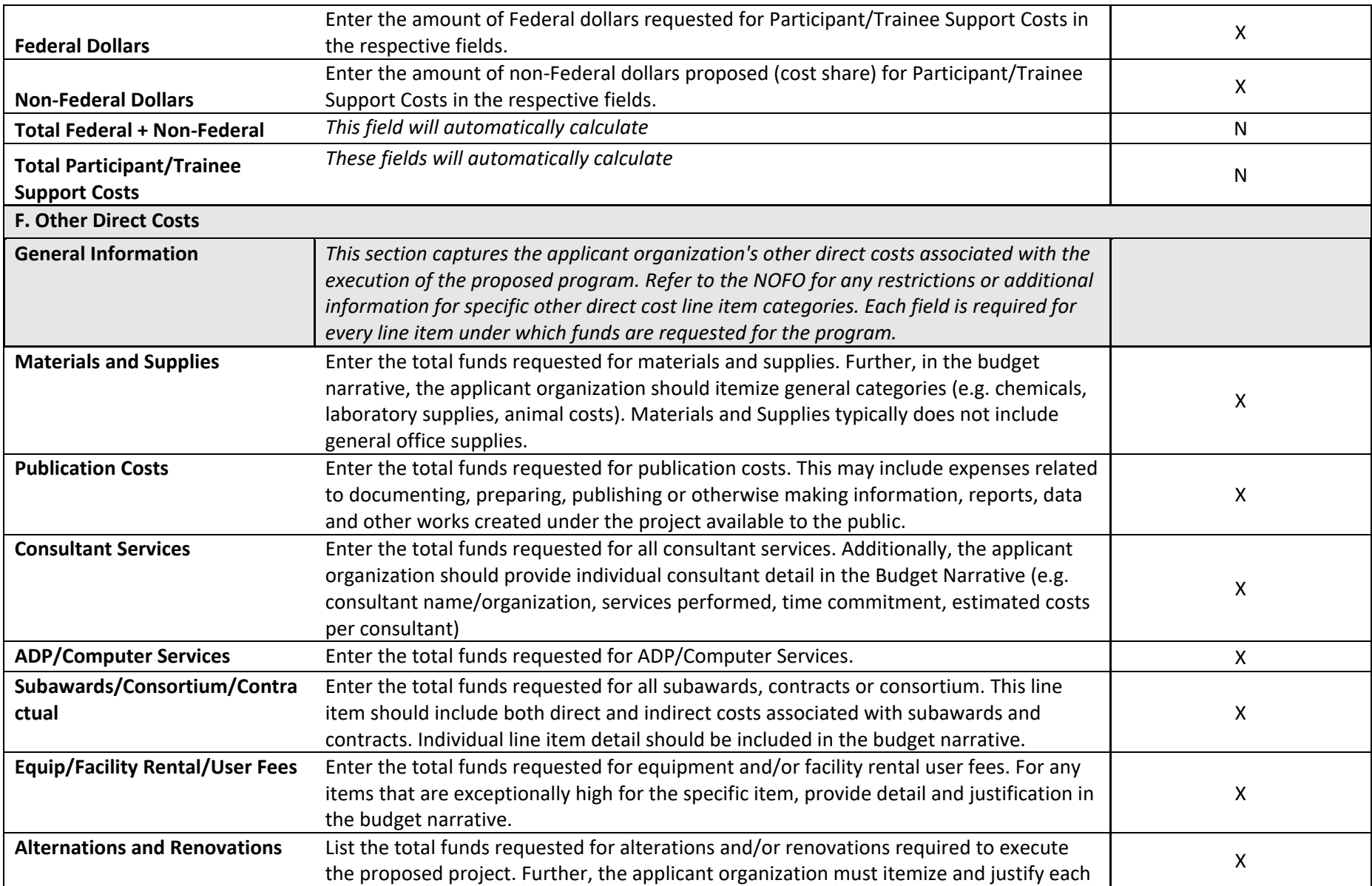

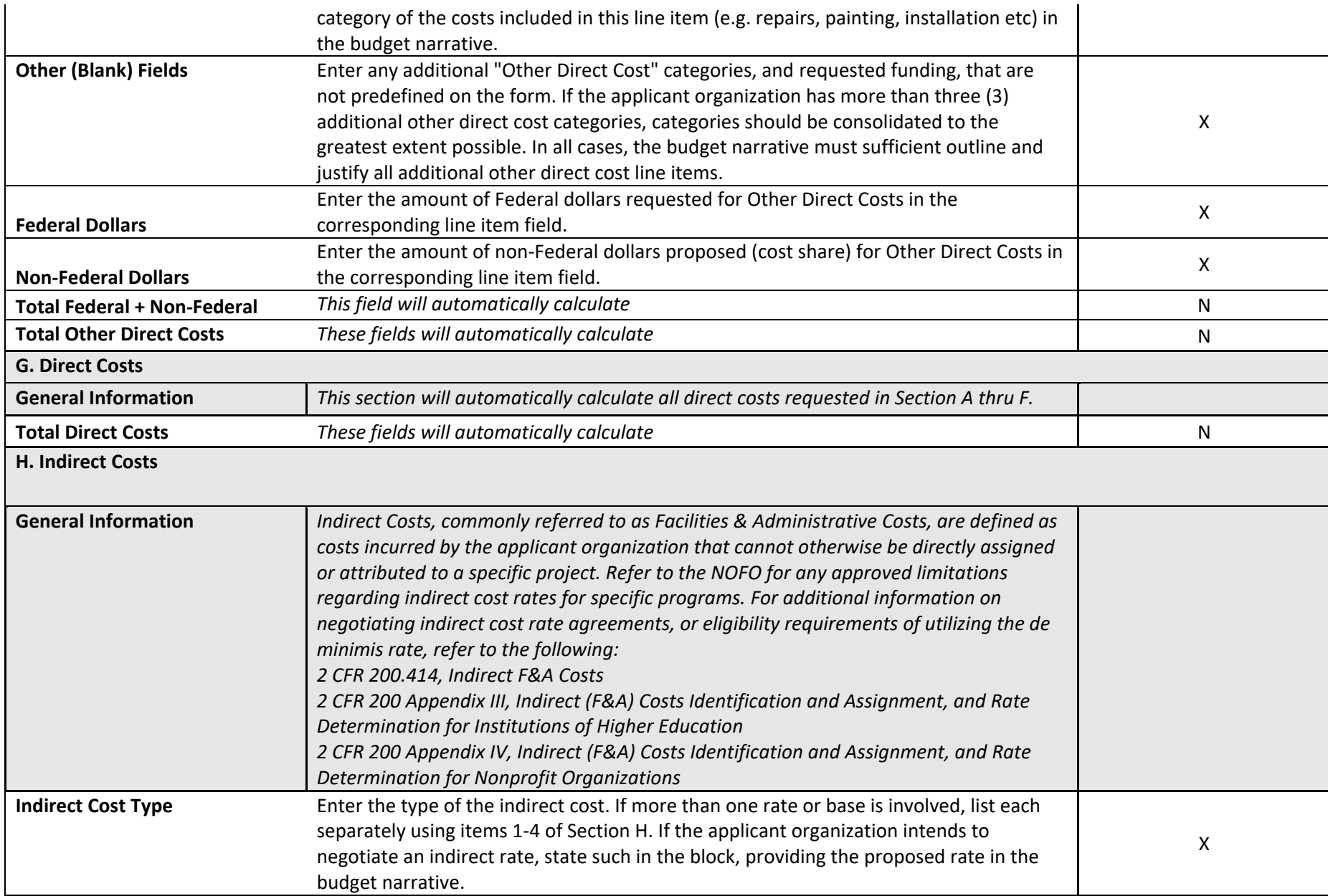

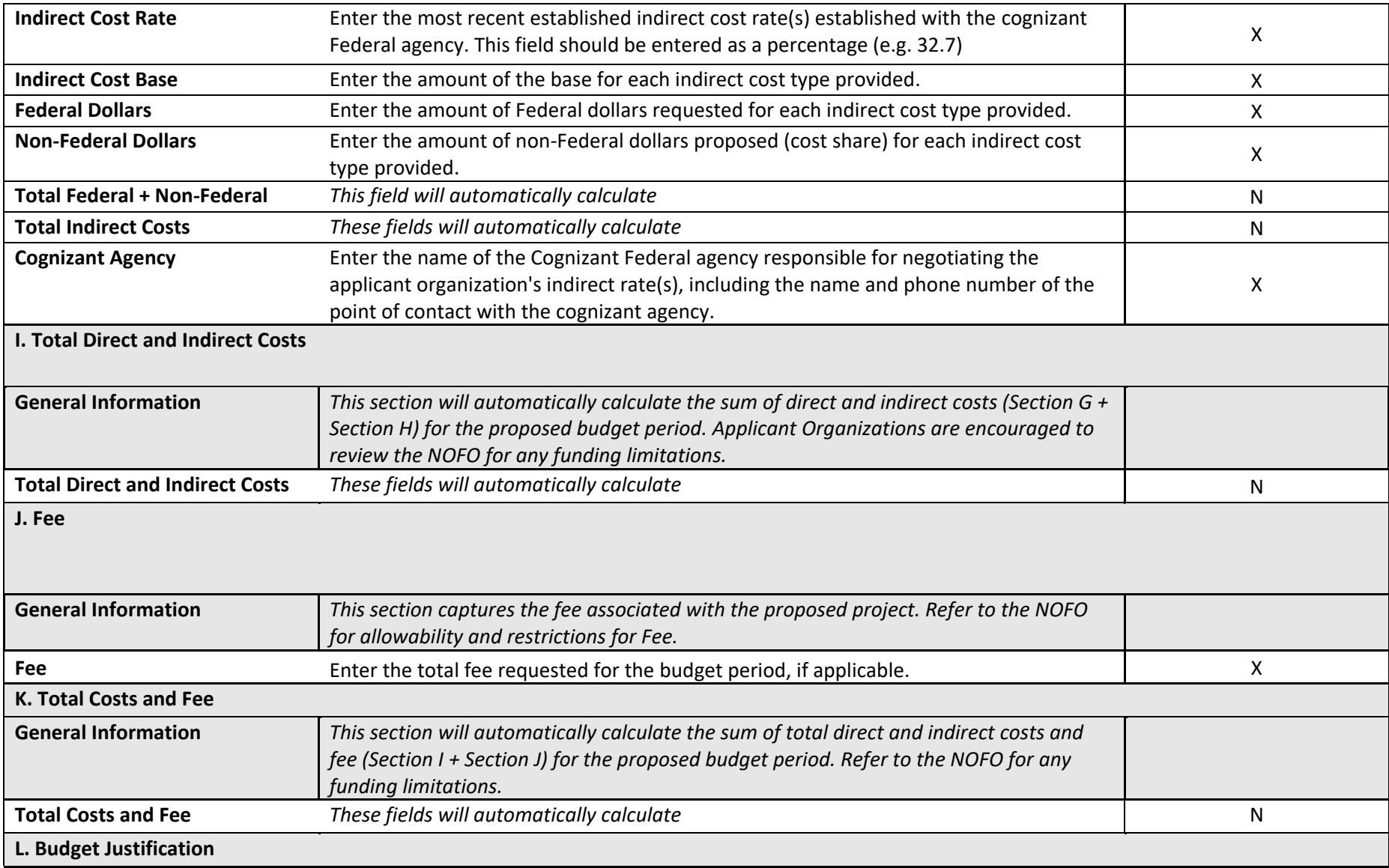

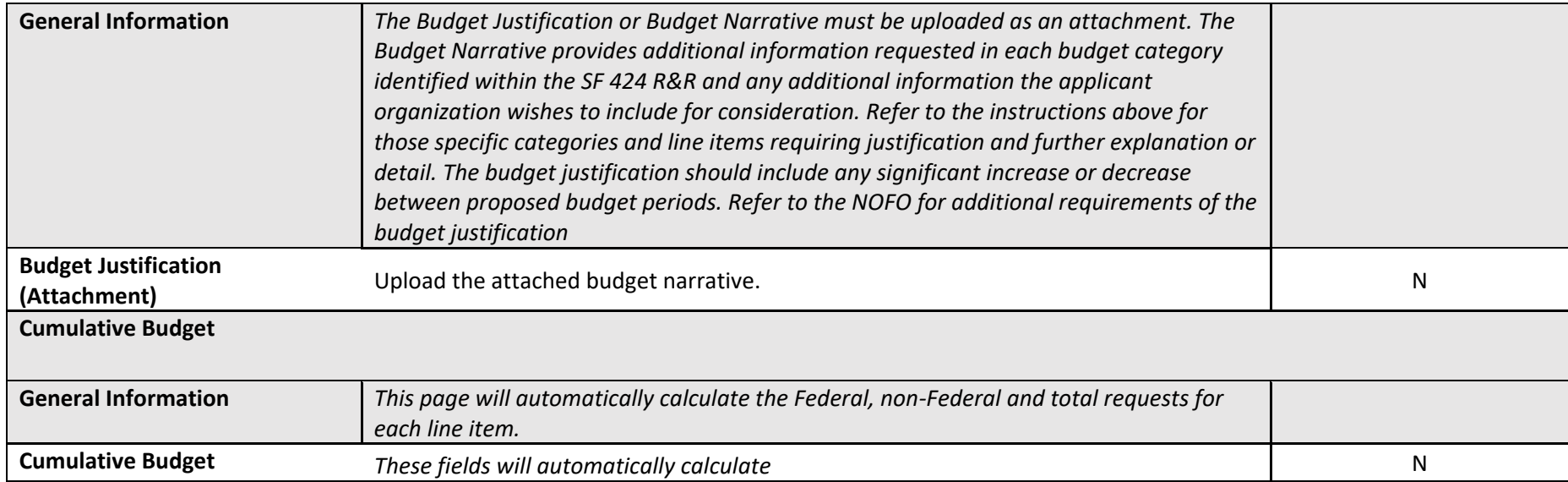

## **3.3 COMPLETING THE SF-424 R&R OTHER PROJECT INFORMATION, IF APPLICABLE**

<span id="page-28-0"></span>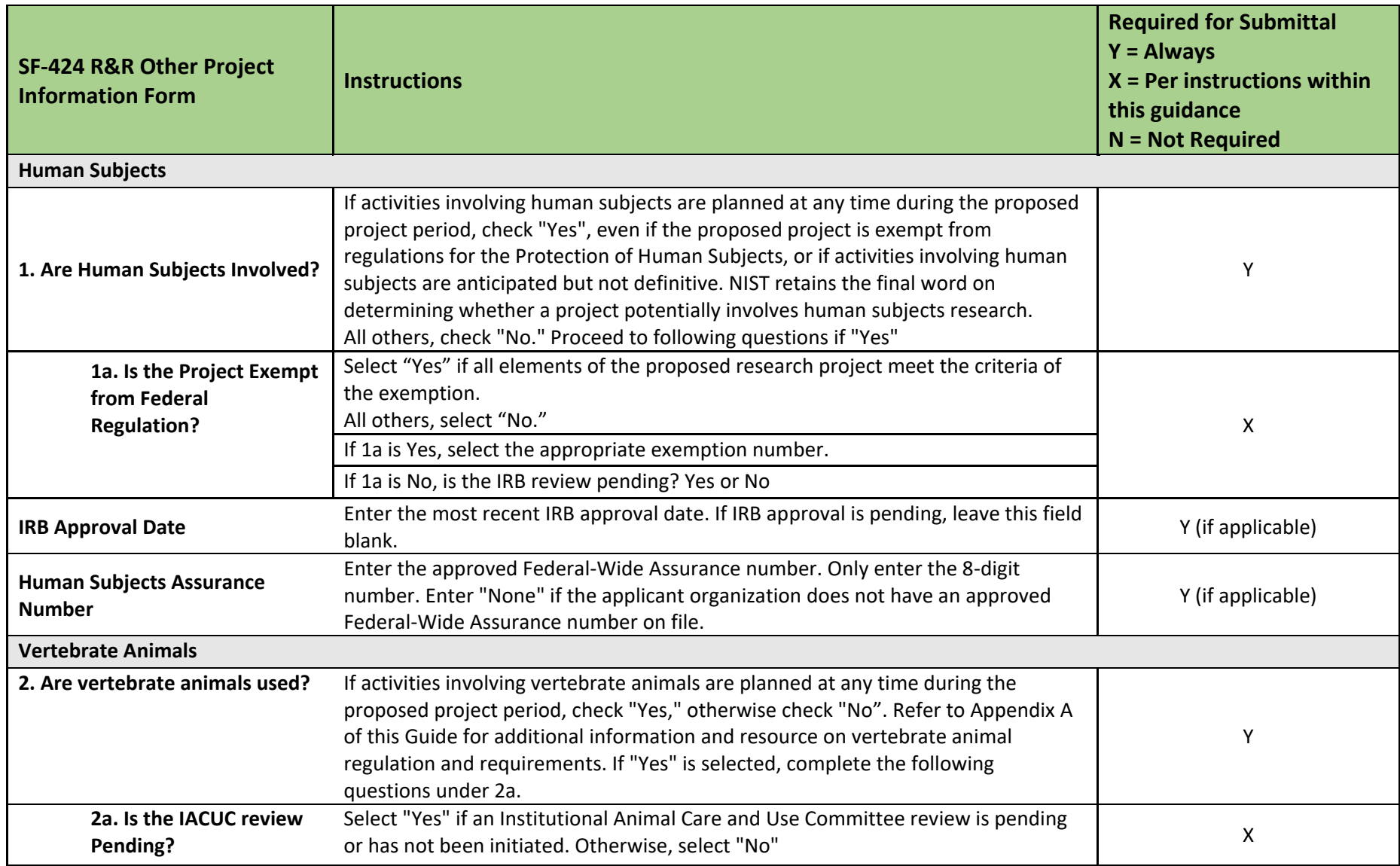

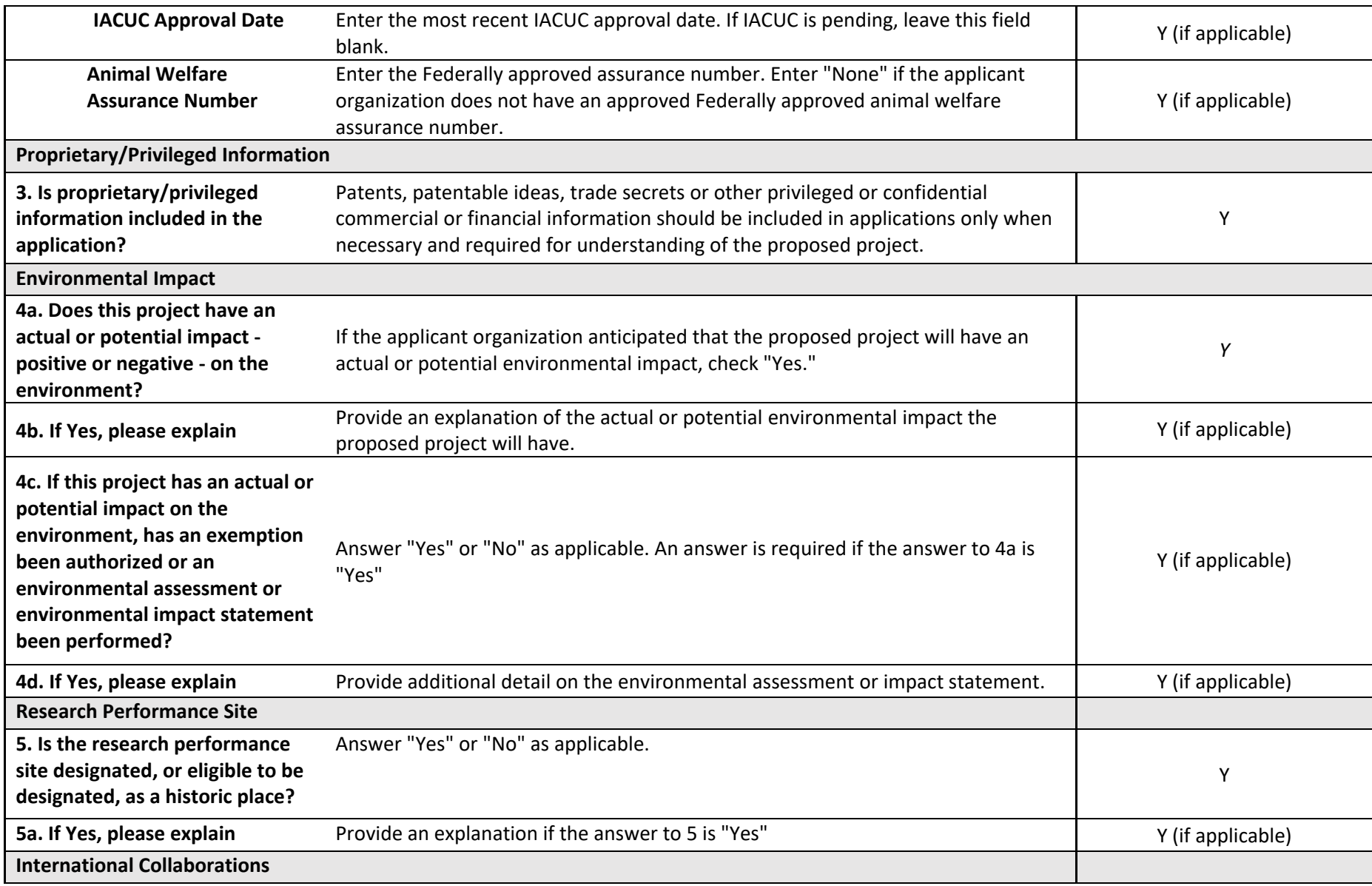

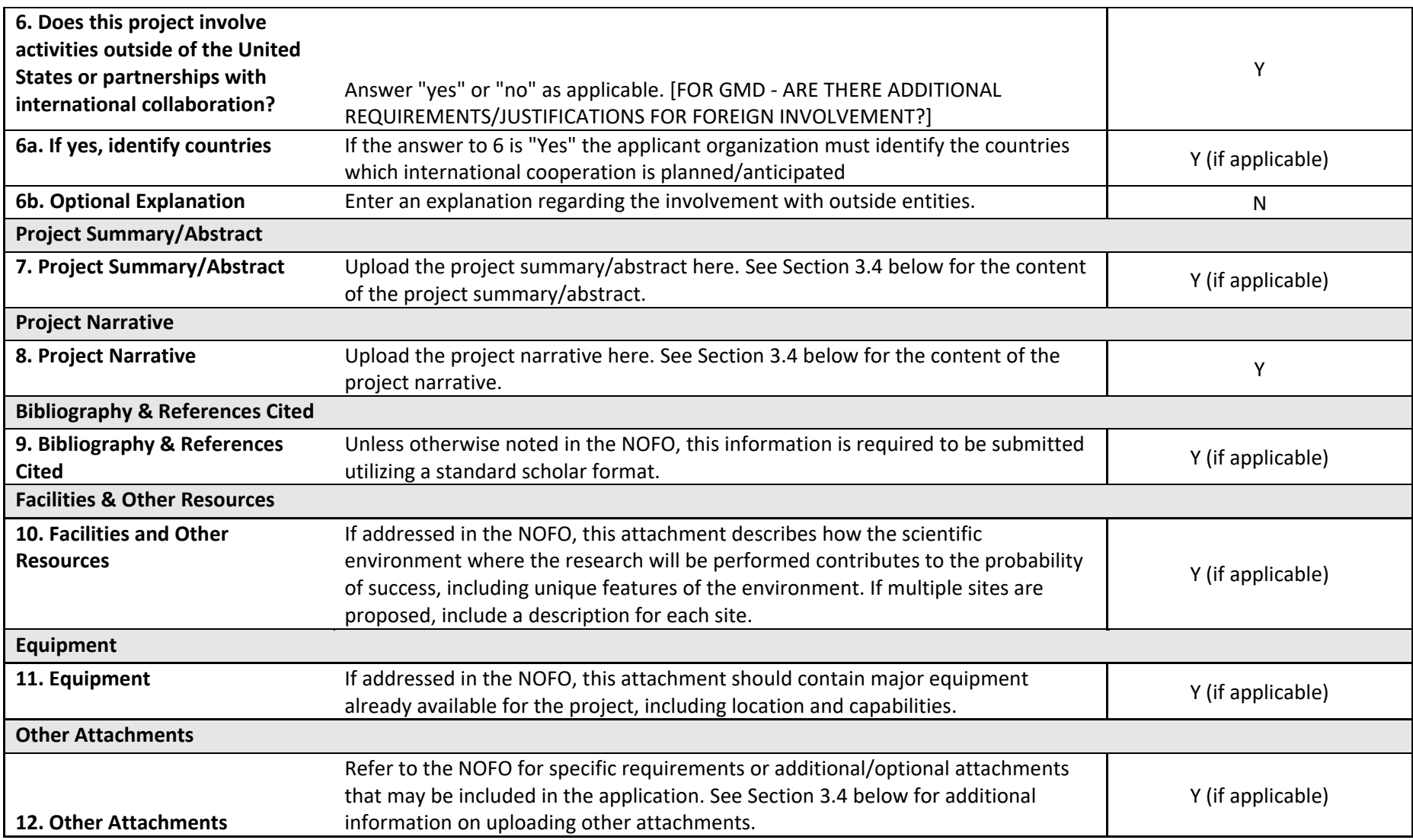

#### <span id="page-31-0"></span>**3.4 Attachments**

#### **3.4.1. Project Summary & Project Narrative**

<span id="page-31-1"></span>*Project Summary:* Provides a summary of the application. The abstract should be clear, concise and not make reference to other aspects or sections of the application. The applicant organization should refer to the NOFO for additional information that is required to be included in the abstract/project summary for a specific program when applicable. The project summary/abstract is field seven (7) on the Other Project Information form (Section 3.3 above).

*Project Narrative:* This attachment provides the comprehensive description and framework of all aspects of the proposed project. The narrative should be well organized and concise, yet provide enough detail for reviewers to thoroughly understand the proposed project. The applicant organization should refer to the NOFO for additional information required to be included in the project narrative. Additionally, the NOFO will provide any specific page limitations. The narrative is field eight (8) on the Other Project Information from (Section 3.3 above).

#### <span id="page-31-2"></span>**3.4.2. Attachments**

The NOFO will provide information on any additional required or optional attachments. Any additional attachments should be viewed as stand alone, supplemental documents and not used as continuation of the project narrative, budget justification or other required documents. Likewise, the applicant organization should not include attachments outside of what is prescribed in the NOFO or upload organizational brochures, promotional materials, films etc. Refer to the [Grants.gov FAQ](https://www.grants.gov/applicants/applicant-faqs.html) page for additional information on attachment formatting.

#### <span id="page-31-3"></span>**3.5 Narrative and Attachment Formatting**

Unless specified in the NOFO, NIST does not require a standardized format for submitting attachments. However, applicant organizations should adhere to general professional document formatting The NOFO will provide any detail on page limitations for the entire application or specific sections. If page limitations are included in the NOFO, it will state which sections are subject to limitation. In the event that an application exceeds the maximum allowable pages, reviewers will only review through the maximum pages allowed; additional pages will not be considered in evaluation. Additionally, please note that Grants.gov limits attachment names to 50 characters.

#### <span id="page-31-4"></span>**3.6 Application Due Dates**

Applications are due at 11:59 P.M. Eastern Standard Time on the date listed in the NOFO, unless another time is indicated in the NOFO. Applications are considered once submitted and validated by Grants.gov. Applications submitted after the due date and time will not be reviewed, and therefore not considered for funding.

#### <span id="page-31-5"></span>**3.7 Correcting Mistakes**

If, for any reason, an application is submitted more than once prior to the application due date, NIST will only consider the last submitted application package received and validated by

Grants.gov prior to the application due date and time. If the applicant organization must submit a corrected application package, Box 1 of the SF-424 R&R Application Form should indicate "Changed/Corrected Application" and the original Grants.gov tracking number indicated in the application. Only corrections received by the deadline established in the NOFO will be considered.

#### <span id="page-32-0"></span>**3.8 Withdrawing an Application**

If an applicant organization wishes to, for any reason, withdraw a submitted application from consideration at any time prior to award notification, the AOR must submit a notice of withdrawal to the programmatic and technical contact and grant rules and regulations contact listed in Section VII of the NOFO.

## <span id="page-32-1"></span>**4.0 NIST Application and Review Process**

#### <span id="page-32-2"></span>**4.1 Application Processing**

NIST will review each application received by the deadline for eligibility, responsiveness, completeness and conformity with the requirements of the NOFO. This review will include compliance with any specifications in the NOFO, including without limitation, budgetary considerations, cost-share and other grant management compliance factors. Applications that pass the initial responsive/compliance check will be reviewed and rated by a panel based on criteria established in the NOFO.

All incomplete, late, ineligible or otherwise non-compliant or non-responsive applications will not be considered for funding. Applicant organizations that do not pass initial consideration will be notified by the program office.

#### <span id="page-32-3"></span>**4.2 Competitive Review**

Refer to the NOFO for specific evaluation and review criteria, including panel format, for each program.

#### <span id="page-32-4"></span>**4.3 Award Notification**

The Notice of Award and/or CD-450 is the official, legal document issued to an applicant organization that indicates award and funding has been made. Until such notification is received, any pre-award costs are at the non-Federal entity's discretion (refer to 2 CFR § 200.308 and 2 CFR § 200.458). NIST may allow certain pre-award costs as approved in the official award documentation. The award documentation will specify the period of performance.

Unsuccessful applicant organizations will be notified by the cognizant NIST program office for the NOFO.

## <span id="page-33-0"></span>**5.0 Additional Resources**

Regulation

[2 CFR Part 200: Uniform Administrative Requirements, Cost Principles and Audit Requirements for](https://www.ecfr.gov/cgi-bin/text-idx?tpl=/ecfrbrowse/Title02/2cfr200_main_02.tpl)  [Federal Awards](https://www.ecfr.gov/cgi-bin/text-idx?tpl=/ecfrbrowse/Title02/2cfr200_main_02.tpl)

Search and Apply for Open Funding Opportunities [Grants.gov](https://www.grants.gov/)

Award Terms and Conditions [Department of Commerce Policy](http://www.osec.doc.gov/oam/grants_management/policy/default.htm) (all NIST awards) [Federal-Wide Research Terms and Conditions](https://www.nsf.gov/awards/managing/rtc.jsp) (per NOFO)

NIST Grants Management Resources [NIST Office of Acquisition and Agreements Management](https://www.nist.gov/oaam) [GMD Financial Assistance Reference Guide](https://www.nist.gov/oaam/grants-management-division/financial-assistance-reference-guide) [NIST Current Funding Opportunities](https://www.nist.gov/about-nist/funding-opportunities)

Federal-Wide Systems and Resources System for [Award Management](https://www.sbir.gov/) (SAM.gov) [Federal Awardee Performance and Integrity Information System](https://www.fapiis.gov/fapiis/index.action) [Federal Funding Accountability and Transparency Act Subaward Reporting System](https://www.fsrs.gov/) [USA Spending](https://www.usaspending.gov/Pages/Default.aspx) [Dun and Bradstreet](http://www.dnb.com/) **[Small Business Innovation Research](https://www.sbir.gov/)**